# **11. Łuki**

## **Wstęp**

### **Definicje**

łuk – zakrzywiona linia, zakrzywiony element konstrukcyjny

oś racjonalna łuku – oś łuku o takim kształcie, że znikają momenty zginające i siły poprzeczne i łuk pracuje wyłącznie na ściskanie

Związki różniczkowe pomiędzy siłami przekrojowymi w łuku

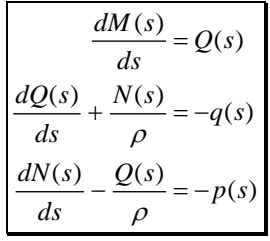

*Wskazówka: Z pierwszego z równań wynika, że pochodna momentu zginającego po krzywoliniowej współrzędnej związanej z zakrzywioną osią łuku jest co do wartości równa sile poprzecznej (zgodność znaków zależy od przyjętych spodów, czyli od zdefiniowania zwrotu dodatniego momentu).*

*Wskazówka: Zerowanie się siły poprzecznej oznacza istnienie ekstremum momentu zginającego w tym przekroju. Ponieważ wyznaczenie miejsca zerowego siły poprzecznej z reguły wymaga rozwiązania równania przestępnego, zwykle ograniczamy się do przybliżonego oszacowania momentu maksymalnego.<sup>1</sup>*

# **Przykłady**

### **Łuk kołowy**

Sporządzić wykresy sił przekrojowych łuku jak na rys. 11.1

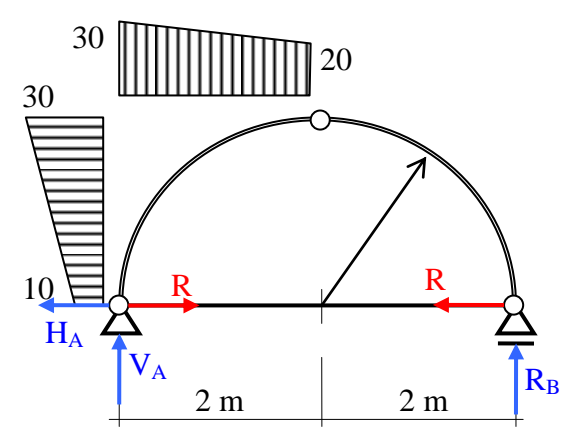

Fig. 11.1 Łuk kołowy ze ściągiem

### **Rozwiązanie**

obliczenie reakcji:  $H_A = 40 \text{ kN}$  $4V_A = -\frac{1}{2} \cdot 10 \cdot 2 \cdot \frac{1}{3} \cdot 2 - \frac{1}{2} \cdot 30 \cdot 2 \cdot \frac{2}{3} \cdot 2 + \frac{1}{2} \cdot 30 \cdot 2 \cdot (2 + \frac{2}{3} \cdot 2) + \frac{1}{2} \cdot 20 \cdot 2 \cdot (2 + \frac{1}{3} \cdot 2) \rightarrow V_A = 26.67$ 2 1 3 2 2 1 3 2 2 1 3 1  $V_A = -\frac{1}{2} \cdot 10 \cdot 2 \cdot \frac{1}{3} \cdot 2 - \frac{1}{2} \cdot 30 \cdot 2 \cdot \frac{2}{3} \cdot 2 + \frac{1}{2} \cdot 30 \cdot 2 \cdot (2 + \frac{2}{3} \cdot 2) + \frac{1}{2} \cdot 20 \cdot 2 \cdot (2 + \frac{1}{3} \cdot 2) \rightarrow V_A = 26.67 \text{ kN}$ 

 $\overline{a}$ <sup>1</sup> im jest on mniejszy tym lepsze jest wykorzystanie specyfiki łuku

 $4R_B = \frac{1}{2} \cdot 10 \cdot 2 \cdot \frac{1}{3} \cdot 2 + \frac{1}{2} \cdot 30 \cdot 2 \cdot \frac{2}{3} \cdot 2 + \frac{1}{2} \cdot 30 \cdot 2 \cdot \frac{1}{3} \cdot 2 + \frac{1}{2} \cdot 20 \cdot 2 \cdot \frac{2}{3} \cdot 2 \rightarrow R_B = 23.33$ 2 1 3 1 2 1 3 2 2 1 3 1  $R_B = \frac{1}{2} \cdot 10 \cdot 2 \cdot \frac{1}{3} \cdot 2 + \frac{1}{2} \cdot 30 \cdot 2 \cdot \frac{2}{3} \cdot 2 + \frac{1}{2} \cdot 30 \cdot 2 \cdot \frac{1}{3} \cdot 2 + \frac{1}{2} \cdot 20 \cdot 2 \cdot \frac{2}{3} \cdot 2 \rightarrow R_B = 23.33 \text{kN}$ Sprawdzenie:  $\Sigma Y = 23.33 + 26.67 - \frac{1}{3}$  $\frac{1}{2}$  · (20 + 20) · 2 = 0, OK Siła w ściągu:  $\sum M_C^R = 0 \rightarrow R = \frac{1}{2} \cdot 2R_B = 23.33 \text{ kN}$ 

1 szy przedział:

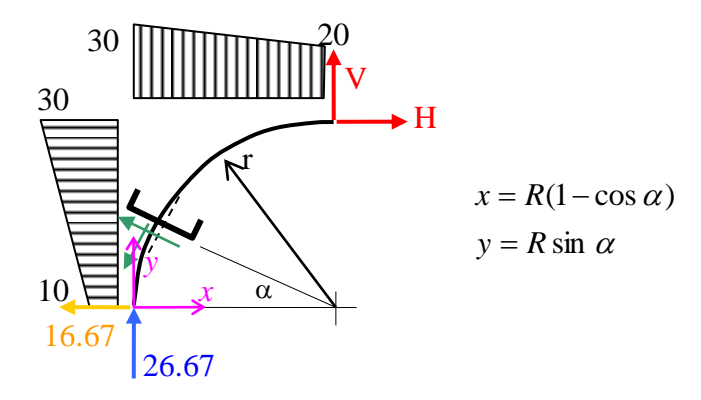

Rys. 11.2 1szy przedział

$$
M(\alpha) = 26.67 \cdot x + 16.67 \cdot y - \frac{10y^2}{2} - \frac{20}{2} \cdot \frac{y^3}{6} - \frac{30x^2}{2} + \frac{10}{2} \cdot \frac{x^3}{6}
$$
  
\n
$$
Q(\alpha) = \left(26.67 - 30x + 5\frac{x^2}{2}\right) \sin \alpha + \left(16.67 - 10y - 10\frac{y^2}{2}\right) \cos \alpha
$$
  
\n
$$
N(\alpha) = \left(-26.67 + 30x - 5\frac{x^2}{2}\right) \cos \alpha + \left(16.67 - 10y - 10\frac{y^2}{2}\right) \sin \alpha
$$
  
\n
$$
2^{gi}
$$
 przedział

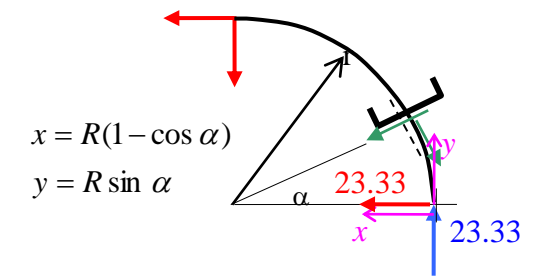

Rys. 11.3 2<sup>gi</sup> przedział

 $M(\alpha) = 23.33x - 23.33y$ 

 $Q(\alpha) = 23.33 \cos \alpha - 23.33 \sin \alpha$  (najpierw siła pozioma)

 $N(\alpha) = -23.33 \sin \alpha - 23.33 \cos \alpha$  (najpierw siła pozioma)

Wyniki numeryczne przedstawia tabela 11.1:

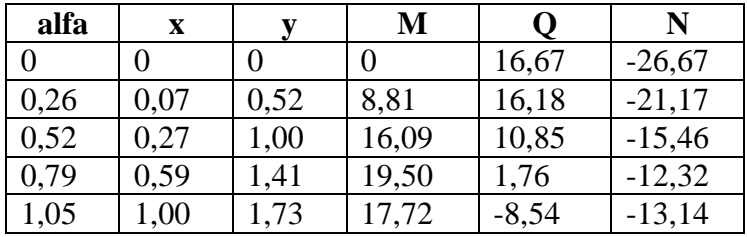

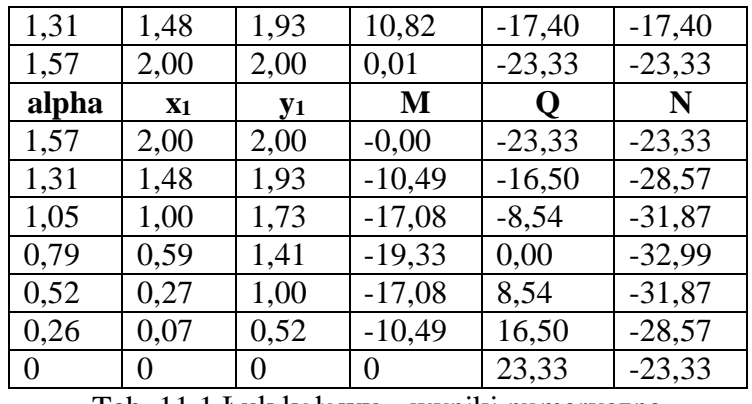

Adam Paweł Zaborski – wytrzymałość materiałów

Tab. 11.1 Łuk kołowy – wyniki numeryczne

Wykresy sił przekrojowych przedstawiają rys. 11.4, 11.5 i 11.6.

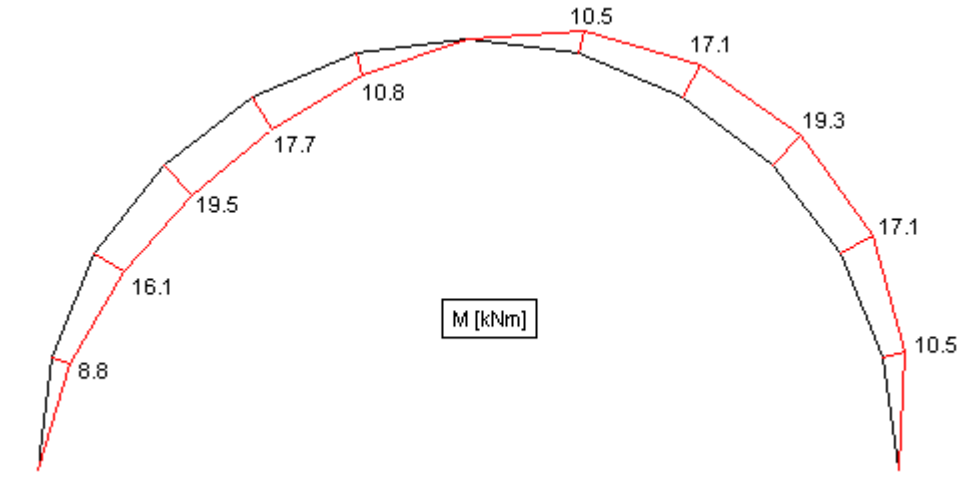

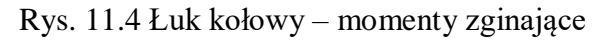

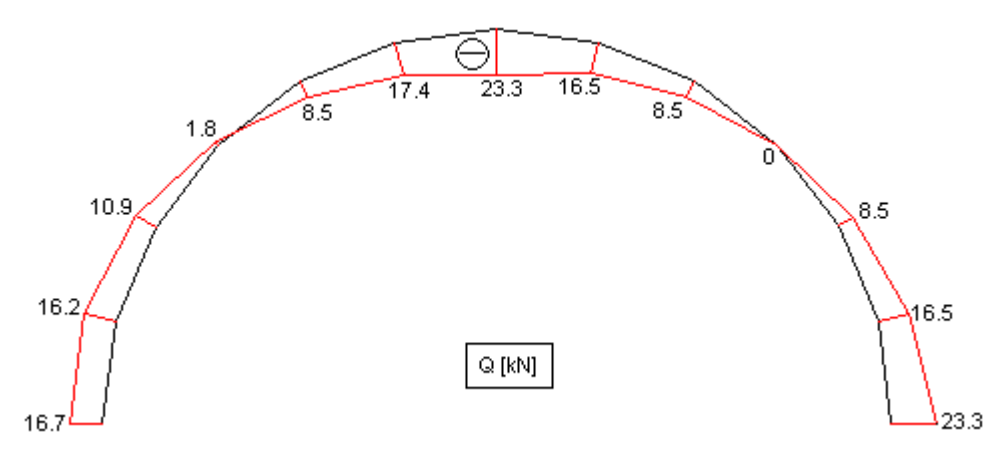

Rys. 11.5 Łuk kołowy – siły poprzeczne

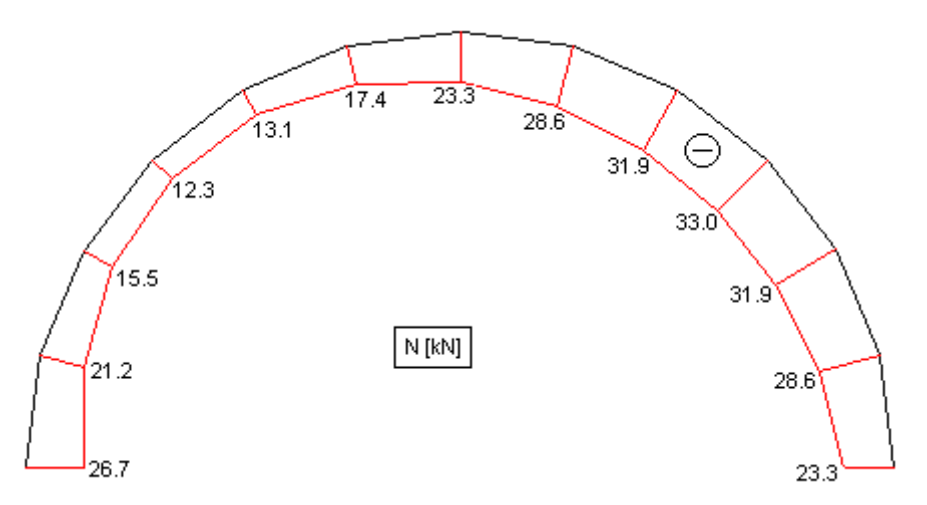

Rys. 11.6 Łuk kołowy – siły osiowe

#### **Łuk niekołowy**

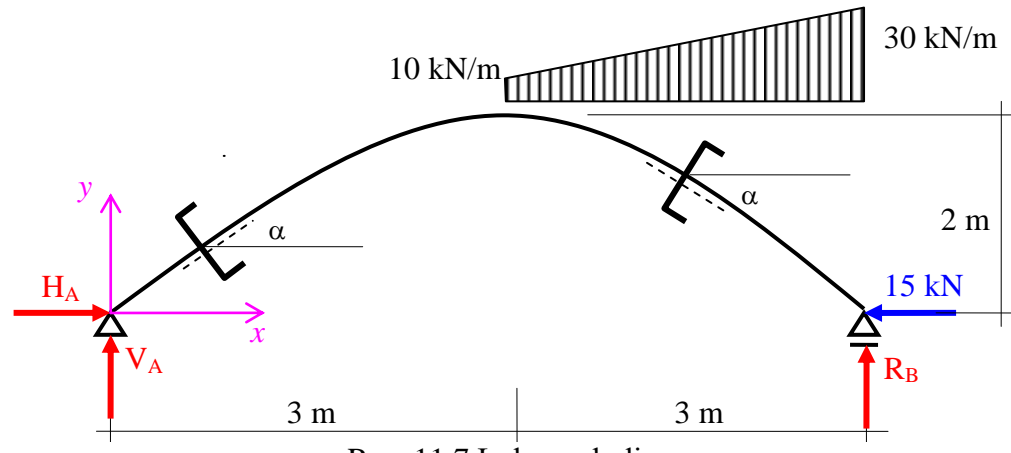

Rys. 11.7 Łuk paraboliczny

### **Rozwiązanie**

Reakcje podparć:  $H_A = 15 \text{ kN}$  $6V_A = 10.3.1.5 + \frac{1}{3} \cdot 20.3.1 \rightarrow V_A = 12.5 \text{ kN}$  $6R_B = 10.3.4.5 + \frac{1}{2} \cdot 20.3.5 \rightarrow R_B = 47.5 \text{ kN}$ Sprawdzenie:  $\sum Y = 12.5 + 47.5 - 60 = 0$ , OK Równanie osi łuku:  $y(x) = ax^2 + bx + c$ , z warunkami:  $y(0) = 0$ ,  $y(3) = 2$ ,  $y(6) = 0$ , skąd mamy:  $y(x) = -\frac{2}{3}x^2 + \frac{4}{3}x^3$ 3 4 9  $f(x) = -\frac{2}{5}x^2 + \frac{4}{5}x$ , oraz  $y'(x) = -\frac{4}{5}x + \frac{4}{5} = \tan \alpha$ 3 4 9  $y'(x) = -\frac{4}{3}x + \frac{4}{3}$ 1 szy przedział  $M(x) = V_{A}x - H_{A}y$  $Q(x) = V_A \cos \alpha - H_A \sin \alpha$  $N(x) = -V_A \sin \alpha - H_A \cos \alpha$ 2<sup>gi</sup> przedział

$$
M(x) = V_A x - H_A y - \frac{10(x-3)^2}{2} - \frac{20}{3} \cdot \frac{(x-3)^3}{6}
$$
  
\n
$$
Q(x) = \left(V_A - 10(x-3) - \frac{20}{3} \frac{(x-3)^2}{2}\right) \cos \alpha - H_A \sin \alpha
$$
  
\n
$$
N(x) = \left(-V_A + 10(x-3) + \frac{20}{3} \frac{(x-3)^2}{2}\right) \sin \alpha - H_A \cos \alpha
$$

Wyniki numeryczne z program Matlab pokazuje tablica 11.2 a wykresy sił przekrojowych przedstawiają rys. 11.8, 11.9 i 11.10.

| $\mathbf{x}$ | y    | cosine | sine      | M        | Q        | N        |
|--------------|------|--------|-----------|----------|----------|----------|
| 0            | 0    | 0.6000 | 0.8000    | 0        | $-4.50$  | $-19.00$ |
| 0.5          | 0.61 | 0.6690 | 0.7433    | $-2.92$  | $-2.79$  | $-19.33$ |
| 1.0          | 1.11 | 0.7474 | 0.6644    | $-4.17$  | $-0.62$  | $-19.52$ |
| 1.5          | 1.50 | 0.8321 | 0.5547    | $-3.75$  | 2.08     | $-19.41$ |
| 2.0          | 1.78 | 0.9138 | 0.4061    | $-1.67$  | 5.33     | $-18.78$ |
| 2.5          | 1.94 | 0.9762 | 0.2169    | 2.08     | 8.95     | $-17.35$ |
| 3.0          | 2.00 | 1.0000 | 0         | 7.5      | 12.50    | $-15.00$ |
| 3.5          | 1.94 | 0.9762 | $-0.2169$ | 13.19    | 9.76     | $-13.20$ |
| 4.0          | 1.78 | 0.9138 | $-0.4061$ | 17.22    | 5.33     | $-14.05$ |
| 4.5          | 1.50 | 0.8321 | $-0.5547$ | 18.75    | $\Omega$ | $-18.03$ |
| 5.0          | 1.11 | 0.7474 | $-0.6644$ | 16.94    | $-5.61$  | $-25.05$ |
| 5.5          | 0.61 | 0.6690 | $-0.7433$ | 10.97    | $-11.15$ | $-34.81$ |
| 6.0          | 0    | 0.6000 | $-0.8000$ | $\theta$ | $-16.5$  | $-47.00$ |

Tab. 11.2 Łuk paraboliczny – wyniki numeryczne

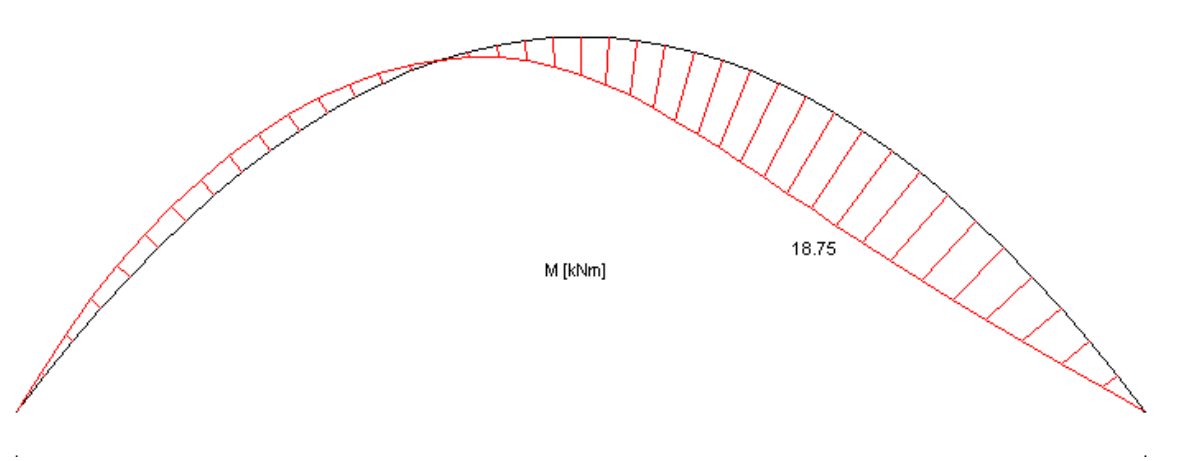

Rys. 11.8 Łuk paraboliczny – momenty zginające

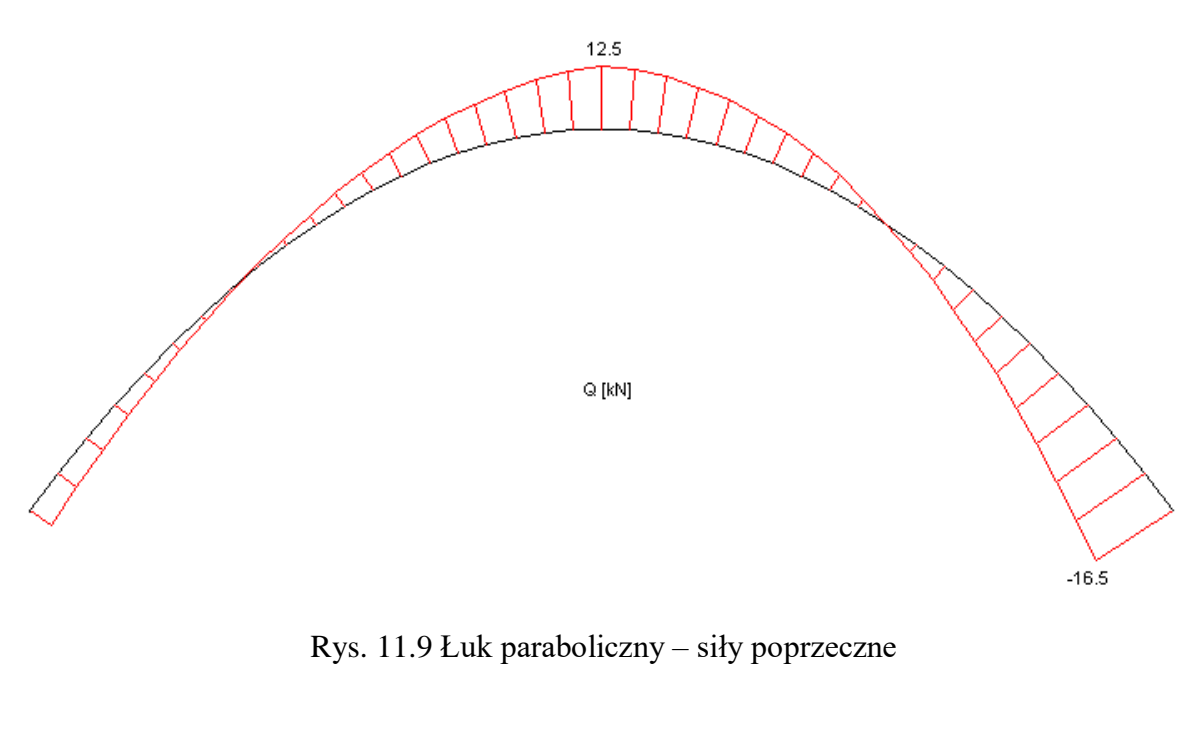

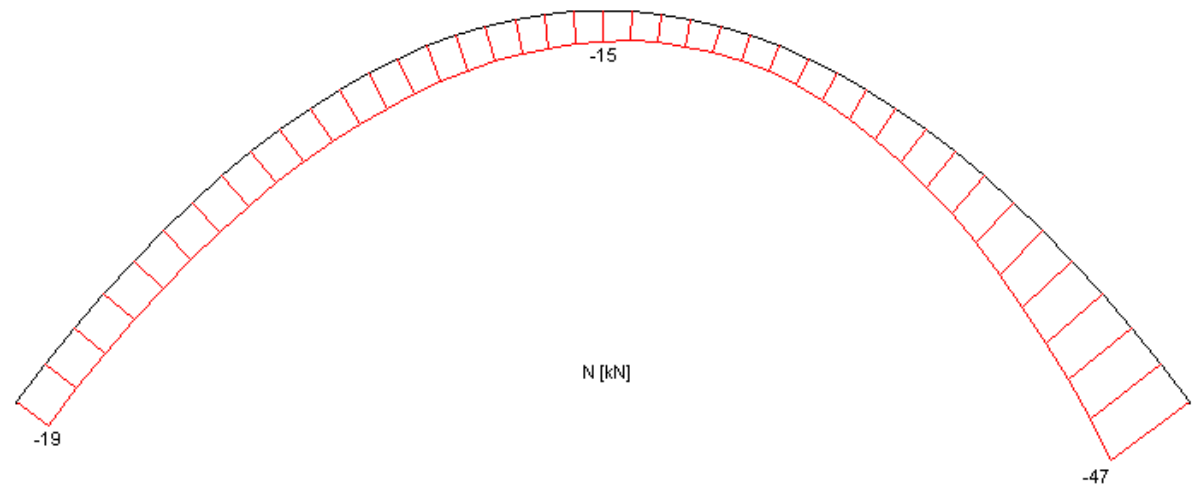

Rys. 11.10 Łuk paraboliczny – siły osiowe

# **Ćwiczenia**

## **Problem 1**

Narysować wykresy sił przekrojowych łuku kołowego, rys. 11.11.

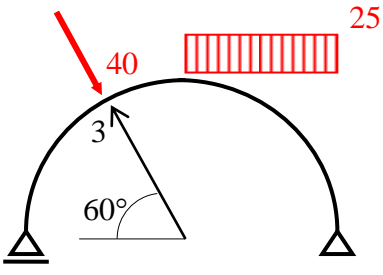

Rys. 11.11 Problem 1

**Rozwiązanie**

Obliczenie reakcji, rys. 11.12.

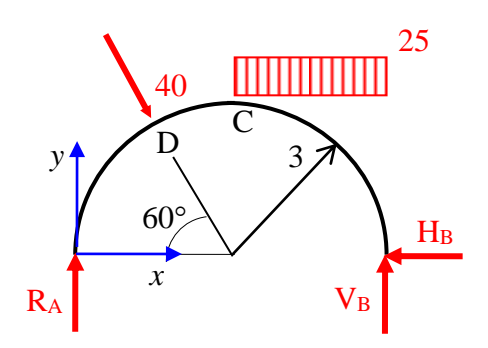

Rys. 11.12 Reakcje łuku współrzędne punktu *D*: (1.5, 2.60), składowe siły *P*: (20, 34.64)  $\Delta M_B = 0 \rightarrow R_A = \frac{40.0.866 \cdot 4.5 - 40.0.5 \cdot 2.6 + 25 \cdot 3 \cdot 1.5}{6}$  $\frac{6.03 \times 2.0723 \times 1.3}{6}$  = 36.06 kN  $\Delta M_A = 0 \rightarrow V_B = \frac{40.0.866 \cdot 1.5 + 40.0.5 \cdot 2.6 + 25 \cdot 3.4.5}{6}$  $\frac{6.03 \times 2.0723 \times 3.57}{6} = 73.57$  kN  $\Delta X = 0 \rightarrow H_B = 20 \text{ kN}$ Spr.:  $\Sigma M_0 = -36.06 \cdot 3 - 25 \cdot 3 \cdot 1.5 + 73.57 \cdot 3 = 0.03 \approx 0, \text{ OK}$ Równania sił przekrojowych, przedziałami, rys. 11.13.

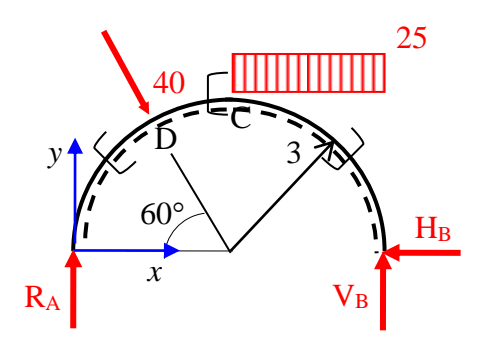

Rys. 11.13 Przekroje charakterystyczne

$$
0 \le \alpha \le 60^{\circ}
$$
  
\n
$$
M(x) = 36.06 \cdot x
$$
  
\n
$$
Q(x) = 36.06 \cdot \sin \alpha
$$
  
\n
$$
N(x) = -36.06 \cdot \cos \alpha
$$
  
\n
$$
60^{\circ} \le \alpha \le 90^{\circ}
$$
  
\n
$$
M(x) = 36.06 \cdot x - 34.64 \cdot (x - 1.5) - 20 \cdot (y - 2.6)
$$
  
\n
$$
Q(x) = (36.06 - 34.64) \cdot \sin \alpha - 20 \cdot \cos \alpha
$$
  
\n
$$
N(x) = (-36.06 + 34.64) \cdot \cos \alpha - 20 \cdot \sin \alpha
$$
  
\n
$$
0 \le \beta \le 90^{\circ}
$$
  
\n
$$
M(x) = 73.53 \cdot x_1 - 25 \cdot \frac{x_1^2}{2} - 20 \cdot y
$$
  
\n
$$
Q(x) = -36.06 \cdot \sin \alpha_1 + 20 \cdot \cos \alpha_1 + 25 \cdot x_1 \cdot \sin \alpha_1
$$
  
\n
$$
N(x) = (-36.06 + 25 \cdot x_1) \cdot \cos \alpha_1 - 20 \cdot \sin \alpha_1
$$
  
\nWyniki numeryczne przedstawia poniższa tabela 11.3.

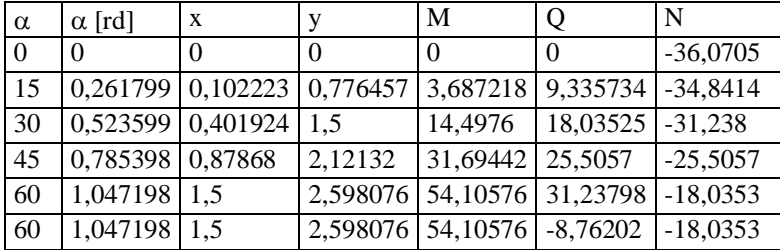

# Adam Paweł Zaborski – wytrzymałość materiałów

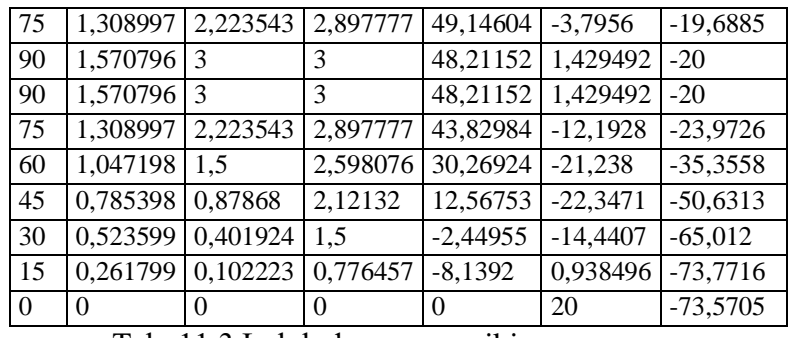

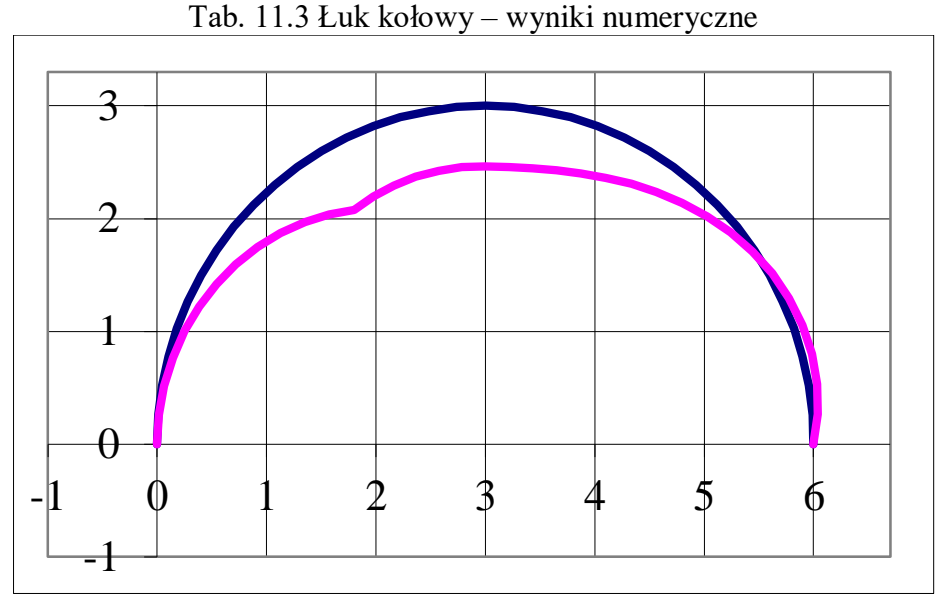

Rys. 11.14 Łuk kołowy – momenty zginające

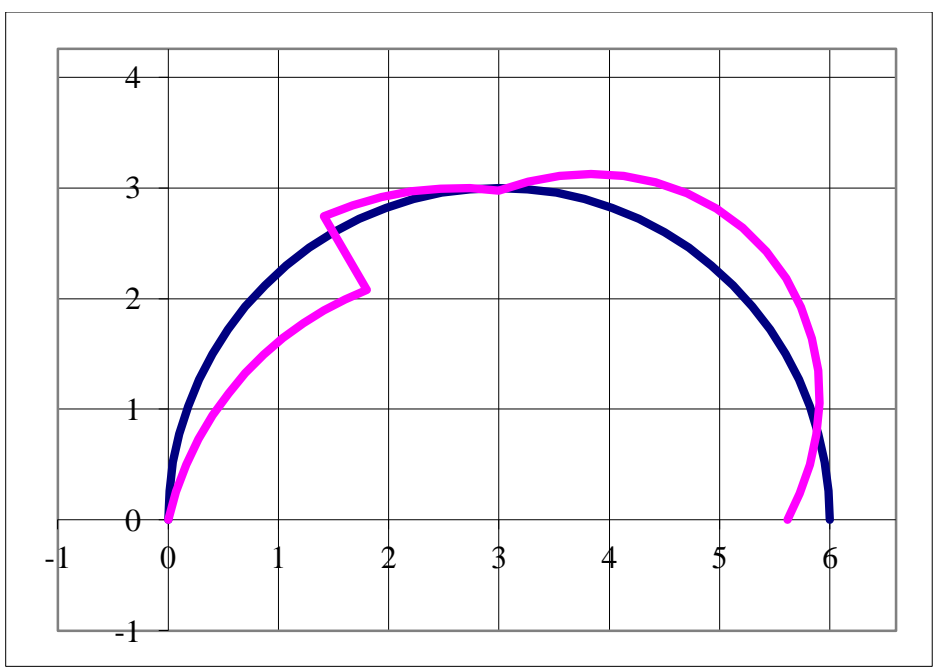

Rys 11.15 Łuk kołowy – siły poprzeczne

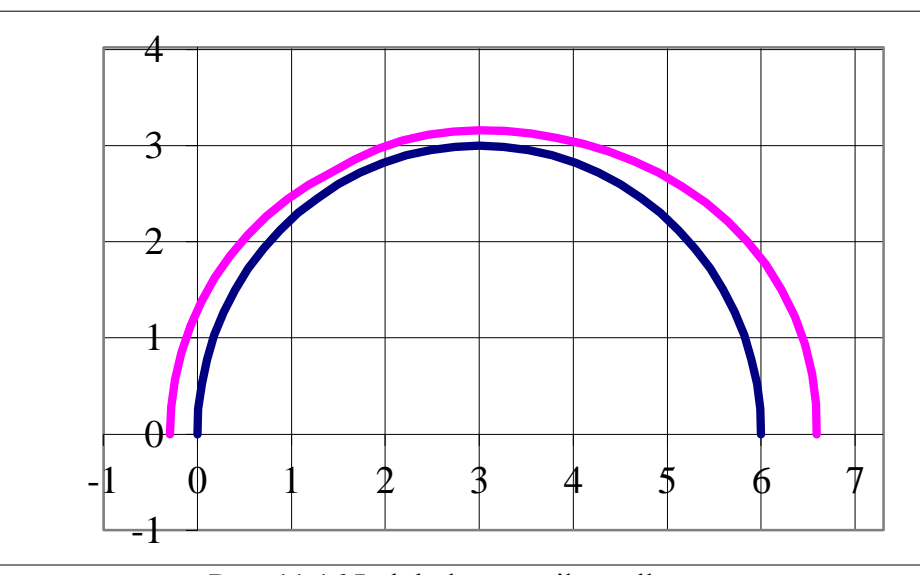

Rys. 11.16 Łuk kołowy – siły podłużne

### **Problem 2**

Narysować wykresy sił przekrojowych łuku parabolicznego, rys. 11.17.

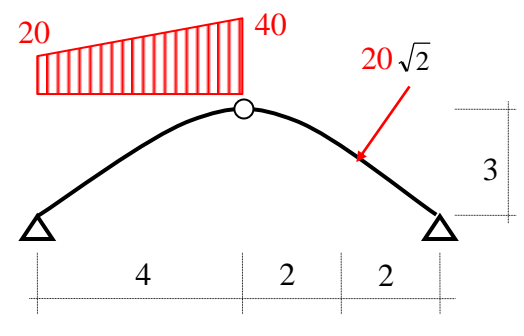

Rys. 11.17 Łuk paraboliczny

### **Rozwiązanie**

Obliczenie reakcji, rys. 11.18.

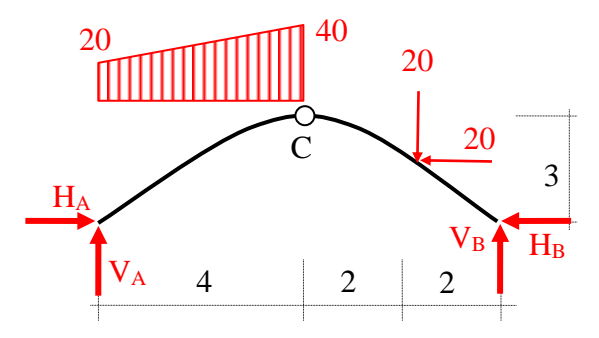

Rys. 11.18 Reakcje łuku parabolicznego

równanie osi łuku:  $ax^2 + bx + c = 0$ , z warunkami:  $y(0) = 0 \rightarrow c = 0$ ,  $y(8) = 0 \rightarrow 64a + 8b = 0$ ,  $y(4) = 3 \rightarrow 16a + 4b = 3$ , skąd:  $y(x) = -0.1875 \cdot x^2 + 1.5 \cdot x,$  $y'(x) = -0.375 \cdot x + 1.5$ położenie punktu *P*:  $P(6, 2.25)$  $\Delta M_B = 0 \rightarrow V_A = \frac{20.4.6 + 0.5.20.4 \cdot \left(4 + \frac{4}{3}\right)}{8}$  $\frac{1}{3}$ +20⋅2+20⋅2.25  $\frac{8}{8}$  = 97.29 kN  $\Delta M_A = 0 \rightarrow V_B = \frac{20.4.2 + 0.5.20.4 \frac{2}{3}}{5}$  $\frac{2}{3}$ •4+20∙6−20∙2.25  $\frac{3}{8}$  = 42.71 kN

 $\mathbb{Z}M_{C}^{P}= 0 \rightarrow 42.71 \cdot 4 - 3 \cdot H_{B} - 0.75 \cdot 20 - 2 \cdot 20 = 0 \rightarrow H_{B} = 38.61 \text{ kN}$  $\overline{EX} = 0 \rightarrow H_A - 20 - H_B = 0 \rightarrow H_A = 58.61 \text{ kN}$ Sprawdzenie obliczeń  $\overline{2Y}$  = 97.29 + 42.71 – 30  $\cdot$  4 – 20 = 0  $\mathcal{Z}M_C^L = -97.29 \cdot 4 + 58.61 \cdot 3 + 20 \cdot 4 \cdot 2 + 0.5 \cdot 20 \cdot 4 \cdot \frac{4}{3}$  $\frac{4}{3}$  = 0.003  $\approx$  0, OK

Równania sił przekrojowych, przedziałami, rys. 11.19.

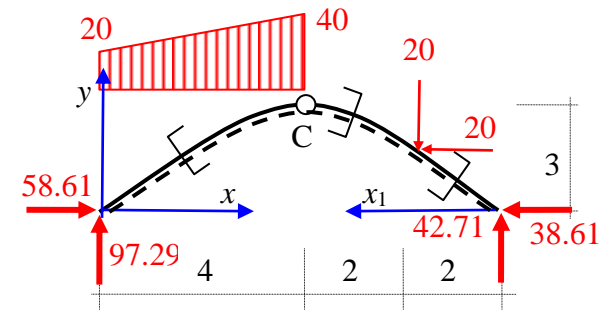

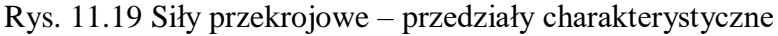

$$
0 \le x \le 4
$$
  
\n
$$
M(x) = 97.29 \cdot x - 20 \cdot \frac{x^2}{2} - 5 \cdot \frac{x^3}{6},
$$
  
\n
$$
Q(x) = (97.29 - 20 \cdot x - 5 \cdot \frac{x^2}{2}) \cdot \cos \alpha - 58.61 \cdot \sin \alpha
$$
  
\n
$$
N(x) = (-97.29 + 20 \cdot x + 5 \cdot \frac{x^2}{2}) \cdot \sin \alpha - 58.61 \cdot \cos \alpha
$$
  
\n
$$
0 \le x_1 \le 2
$$
  
\n
$$
M(x_1) = 42.71 \cdot x_1 - 38.61 \cdot y
$$
  
\n
$$
Q(x_1) = -42.71 \cdot \cos \alpha + 38.61 \cdot \sin \alpha
$$
  
\n
$$
N(x_1) = -42.71 \cdot \sin \alpha - 38.61 \cdot \cos \alpha
$$
  
\n
$$
2 \le x_1 \le 4
$$
  
\n
$$
M(x_1) = 42.71 \cdot x_1 - 38.61 \cdot y - 20 \cdot (x_1 - 2) - 20 \cdot (y - 2.25)
$$
  
\n
$$
Q(x_1) = (-42.71 + 20) \cdot \cos \alpha + (38.61 + 20) \cdot \sin \alpha
$$
  
\n
$$
N(x_1) = (-42.71 + 20) \cdot \sin \alpha - (38.61 + 20) \cdot \cos \alpha
$$
  
\nWyniki obliczeń numerycznych programem Microsoft Excel przedstawia tabela 11.4.

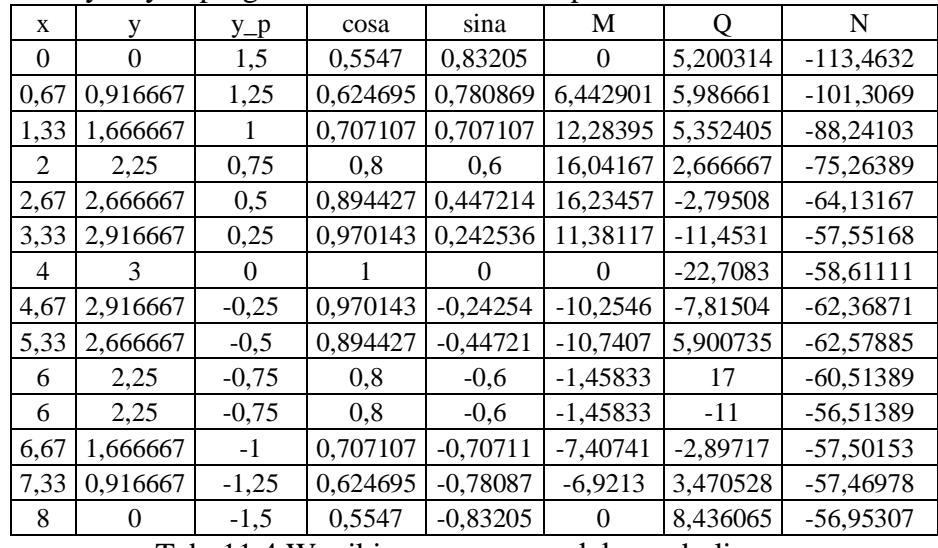

Tab. 11.4 Wyniki numeryczne – łuk paraboliczny

Wykresy sił przekrojowych przedstawiają rys. 11.20, 11.21 oraz 11.22.

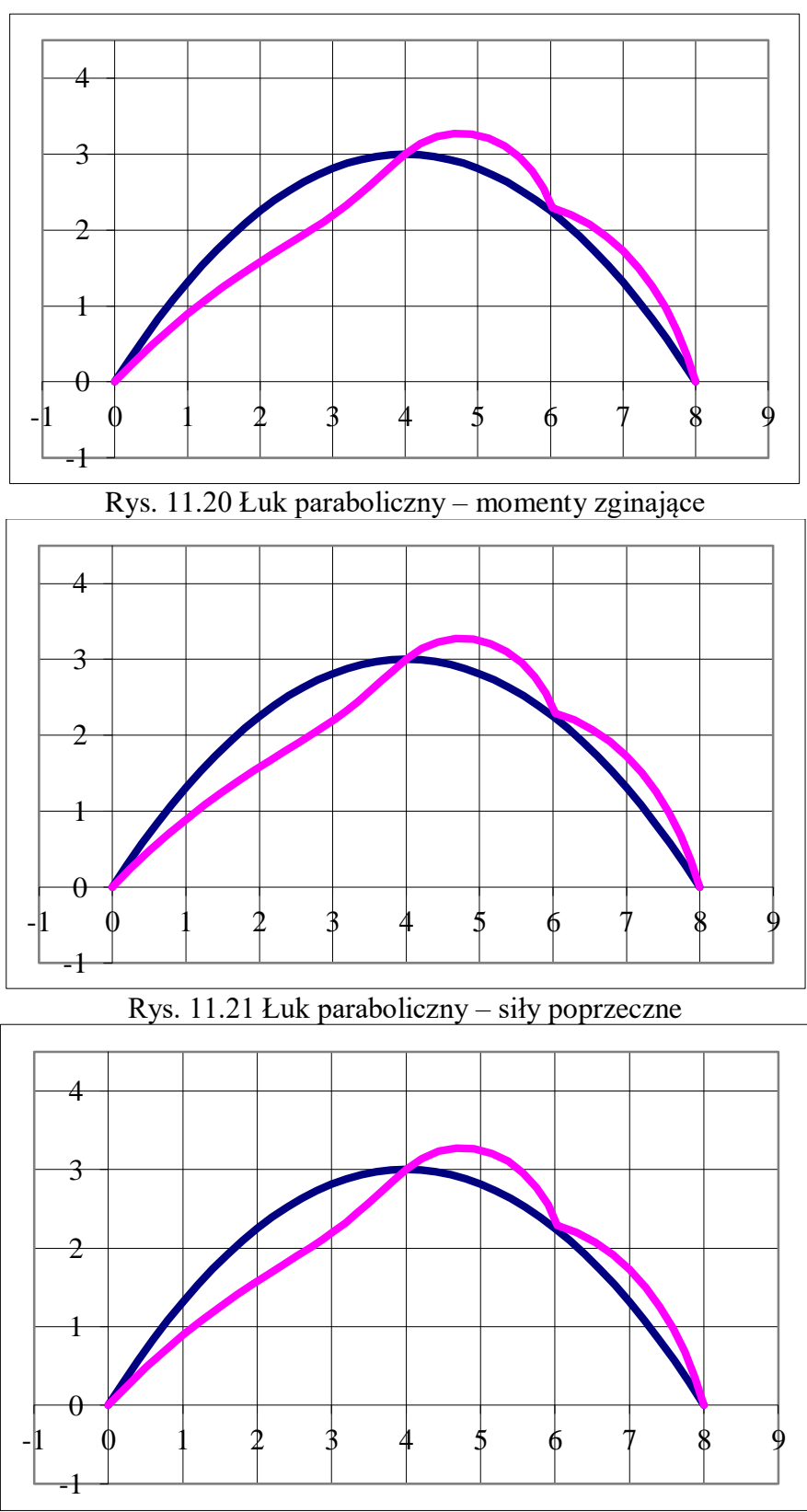

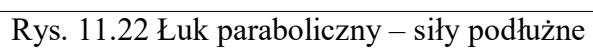

# **Zadania do samodzielnego rozwiązania**

Określić siły przekrojowe w wybranym przekroju łuków, rys.11.23

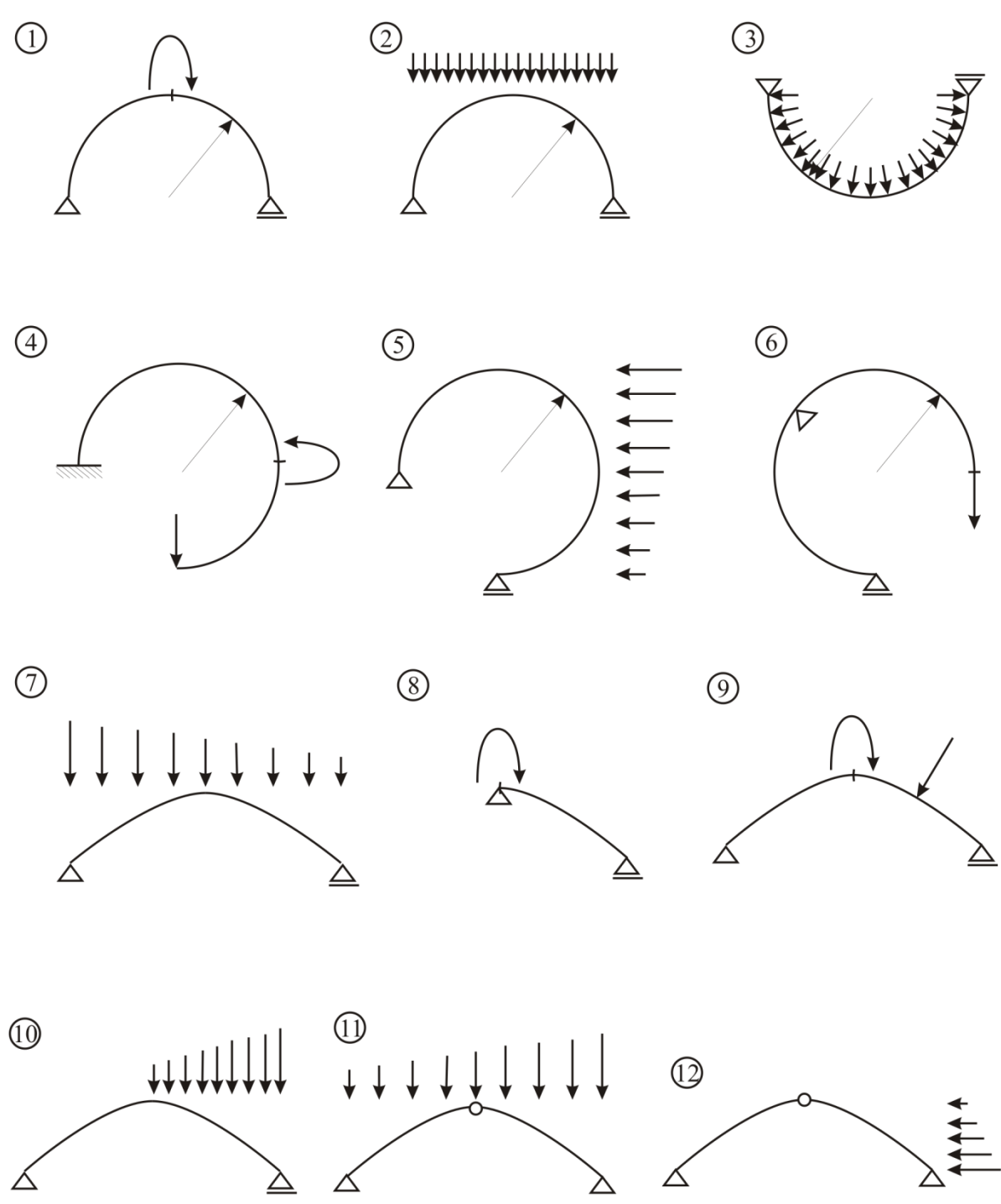

Fig. 11.23 Zadania do samodzielnego rozwiązania

## **Dodatek – Kod Matlaba do rysowania sił przekrojowych łuków**

Aby narysować siły przekrojowe łuku potrzeba obliczyć punkty osi łuku oraz wartości sił przekrojowych, odpowiednio skalowane. Wartości powinny być odkładane prostopadle do osi łuku. Poniższy kod przedstawia ideę jak to zrobić.

 $n = 20$ ; % liczba punktów pośrednich figure(1) % definicja rysunku momentów zginających plot(x,y, 'k'), axis equal, hold on % x, y –punkty osi (kolor czarny)  $x1(n) = 0$ ; y $1(n) = 0$ ; k\_m = 0.01; % alokacja pamięci i współczynnik skali for  $i = 1$ : n % moment gnący dodatni rozciąga dolne włókna % alf(i) – kąt pomiędzy styczną a osią współrzędnych  $x1(i) = x(i) + k_m * M(i) * cos(alf(i));$  % równanie parametryczne łuku, współrzędna x y1(i) = y(i) - k\_m \* M(i) \* sin(alf(i)); % równanie parametryczne łuku, współrzędna y end  $plot(x1,y1,'r')$ , hold on  $%$  punkty wykresu (kolor czerwony) for  $i = 1$ : n  $\%$  petla zakreskowania wykresu line( $[x(i) \ x1(i)]$ ,  $[y(i) \ y1(i)]$ , 'Color',  $[1 \ 0 \ 0]$  % kolor czerwony end hold off (powtórzyć figure(2) i figure(3) dla pozostałych wykresów sił poprzecznych i podłużnych) Tab. 11.3 Kod Matlaba wykresów dla łuku kołowego